*Дистанционное обучение. Использование ресурса ЯКЛАСС*

http://www.yaklass.ru

Министерство просвещения рекомендует школам пользоваться онлайн-ресурсами для обеспечения дистанционного обучения

- Образовательный ресурс **«**ЯКласс» (http://www.yaklass.ru) поможет учителям проверить, как дети усвоили материал
- Сервис довольно прост в использовании: учитель задаёт школьнику проверочную работу, ребёнок заходит на сайт и выполняет задание педагога; если ученик допускает ошибку, ему объясняют ход решения задания и предлагают выполнить другой вариант.
- Учитель получает отчёт о том, как ученики справляются с заданиями.
- На сервисе зарегистрированы 2,5 миллиона школьников и 500 тыс. учителей.

## Регистрация на сайте

1.Перейдите на сайт **ЯКЛАСС**, набрав в адресной

строке браузера **http://www.yaklass**

- 2. Увидите главную страницу сайта
- **3. Нажмите кнопку «Вход»**

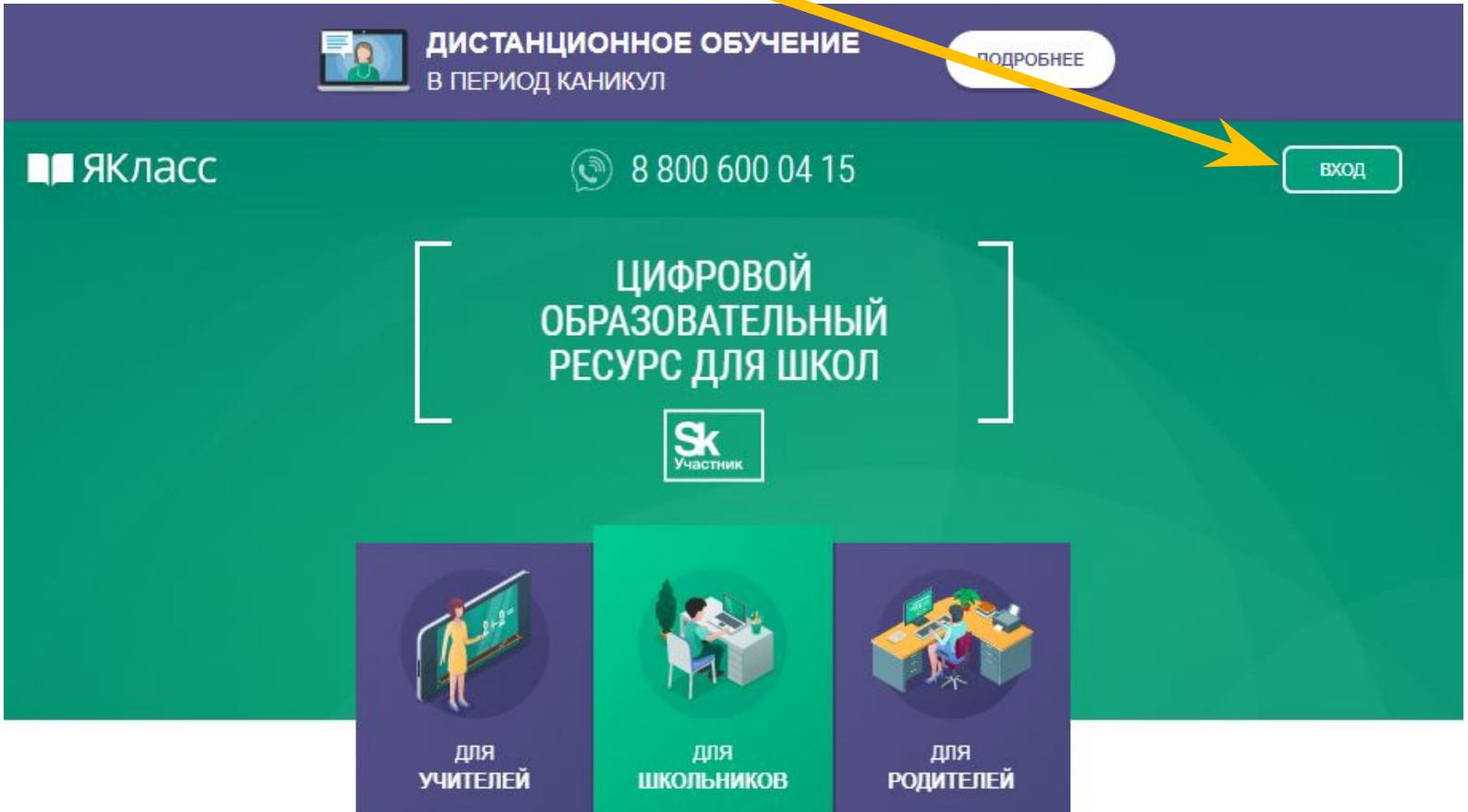

## **Регистрация на сайте с помощью учётной карточки ЭлЖур (перед входом на ЯКЛАСС авторизуйтесь в ЭлЖур)**

- 1. Нажмите кнопку «Войти через ЭлЖур»
- 2. Ваш профиль на ЯКЛАСС создастся автоматически

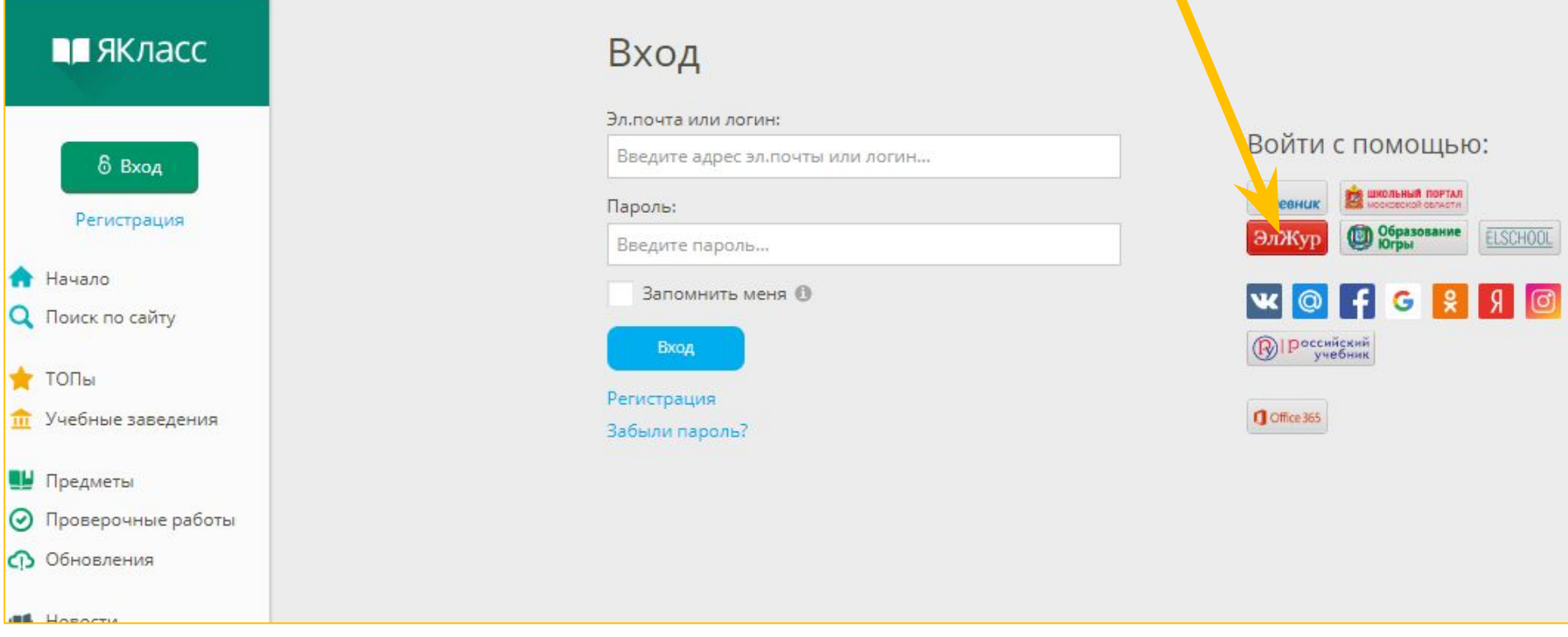

## **Настройте свой профиль, ознакомьтесь с информацией о сайте, ждите инструкций от учителя**

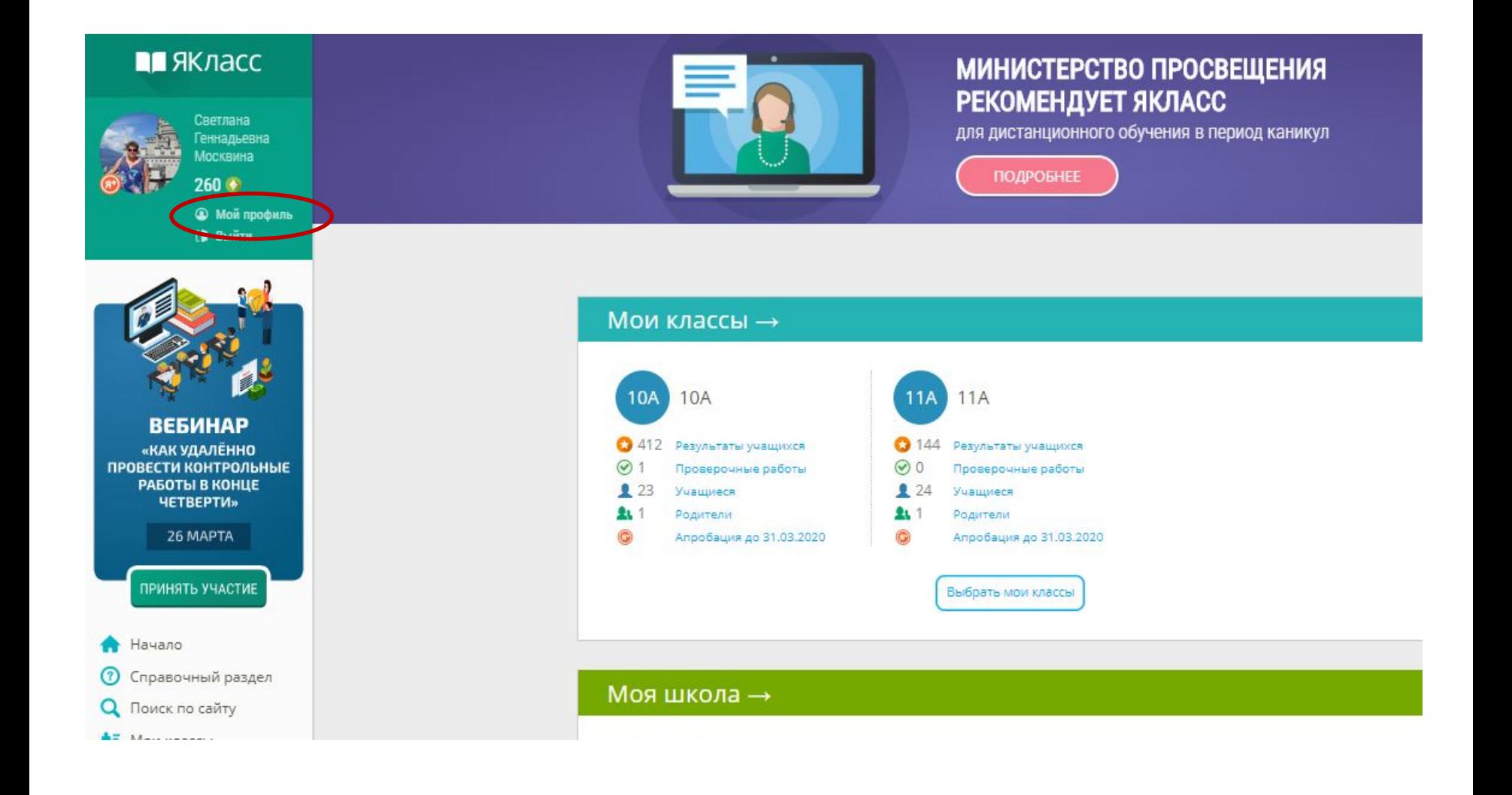